# E20-575<sup>Q&As</sup>

Specialist-System Administrator - RecoverPoint Version 2.0

### Pass EMC E20-575 Exam with 100% Guarantee

Free Download Real Questions & Answers **PDF** and **VCE** file from:

https://www.leads4pass.com/e20-575.html

100% Passing Guarantee 100% Money Back Assurance

Following Questions and Answers are all new published by EMC Official Exam Center

Instant Download After Purchase

100% Money Back Guarantee

😳 365 Days Free Update

Leads4Pass

800,000+ Satisfied Customers

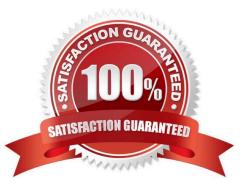

## Leads4Pass

### **QUESTION 1**

If a RecoverPoint Consistency Group consists of three production volumes and each has two remote copies, how many replication sets will be contained in this group?

A. 1

B. 2

C. 3

D. 6

Correct Answer: C

Consistency group is built from one or more replication sets. Each replication set consist of a production volume plus any local or remote copy volumes to which it is replicating. The number of replication sets in RecoverPoint system is equal to the number of production volumes being replicated. Reference: http://www.storagefreak.net/2015/08/emc-recoverpoint-consistency-groups-and-replication-sets

#### **QUESTION 2**

Where are incoming writes sent to during the Write phase of the RecoverPoint workflow?

- A. Production Journal
- B. Consistency Groups\\' assigned RPA
- C. Remote clusters\\' primary RPA
- D. Copy Journal

Correct Answer: A

Reference: https://community.emc.com/thread/169861?tstart=0

#### **QUESTION 3**

An administrator ran the balance\_load command on a RecoverPoint cluster during a high-load issue. However, the administrator forgot to capture the output. Where can the RecoverPoint Cluster Load report be located?

A. In the output from running the "Collection System Information" wizard

- B. https://Cluster\_Management\_IP/info/long\_term\_statistics
- C. https://Cluster\_Management\_IP/info/load\_balancing
- D. In the output from the events\_log
- Correct Answer: B

#### **QUESTION 4**

What is determined by setting the priority level on a Consistency Group (CG)?

- A. Amount of time before sending an automated notification stating a watermark has been reached
- B. Amount of bandwidth allocated to the CG in relation to all other CGs using the same primary RPA
- C. CG(s) that requires the most resources from the primary RPA, regardless of other system activity
- D. Order in which the CG will begin replication in the event a failover occurs

Correct Answer: C

#### **QUESTION 5**

What is the purpose of the save\_settings command?

- A. Create a script file that can later be used to recreate the system configuration
- B. Modify or configure the RecoverPoint configuration backup interval
- C. Preserve the configuration of a RecoverPoint Appliance prior to replacement
- D. Commit cluster configuration changes to the repository volume
- Correct Answer: A

Reference: https://community.emc.com/thread/124306?tstart=0

Latest E20-575 Dumps

E20-575 VCE Dumps

E20-575 Braindumps